## **Steps to Reproduce**

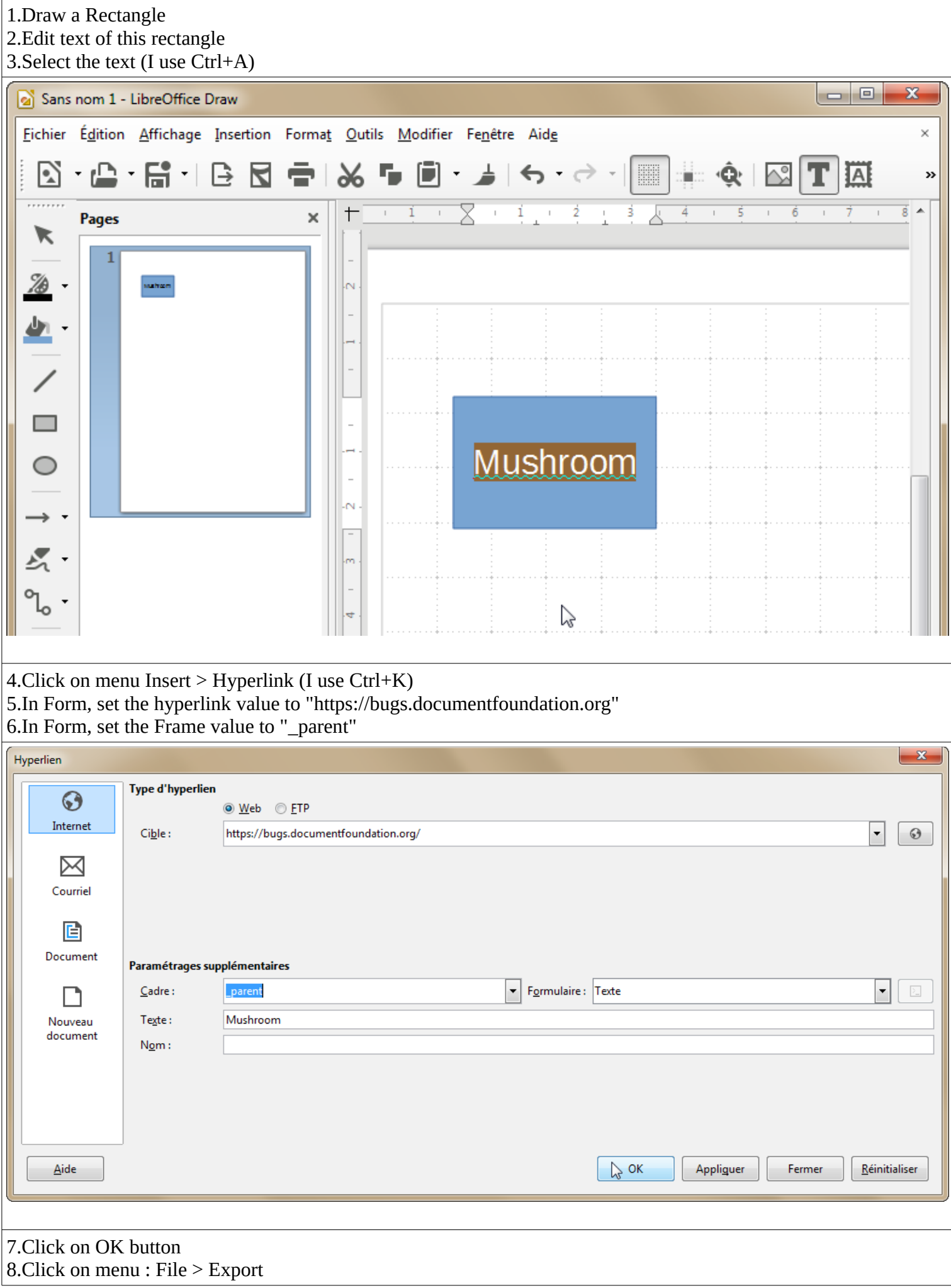

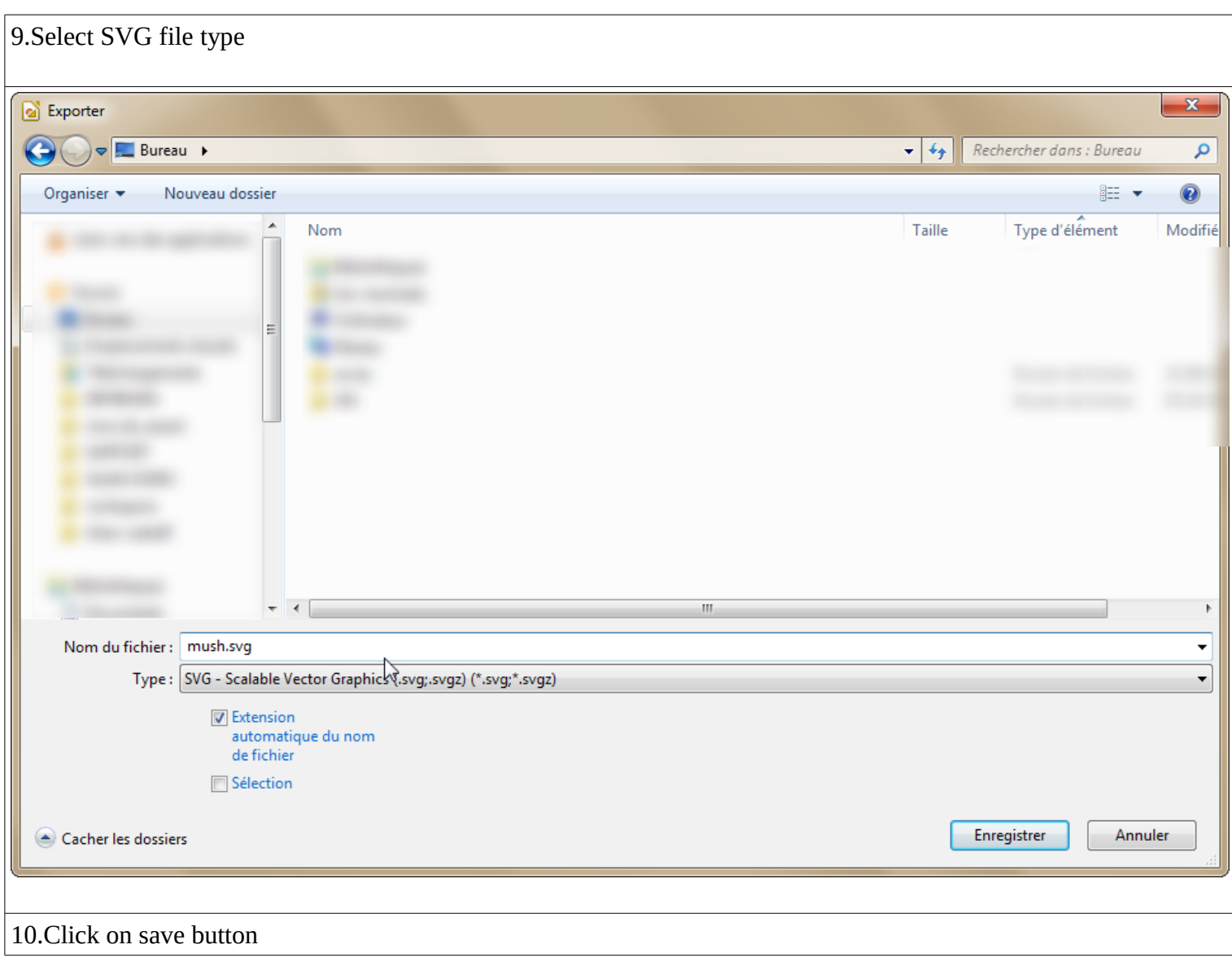

## **Actual Results**

1.Open SVG file with a text editor (I use Notepad++) 2.Look for anchor "a" tag 3.See the xlink property is defined but there is no target property. <g id=**"id3"**> <rect class=**"BoundingBox"** stroke=**"none"** fill=**"none"** x=**"2299"** y=**"2699"** width=**"3703"** height=**"2403"**/> <path fill=**"rgb(114,159,207)"** stroke=**"none"** d=**"M 4150,5100 L 2300,5100 2300,2700 6000,2700 6000,5100 4150,5100 Z"**/> <path fill=**"none"** stroke=**"rgb(52,101,164)"** d=**"M 4150,5100 L 2300,5100 2300,2700 6000,2700 6000,5100 4150,5100 Z"**/> <text class=**"TextShape"**><tspan class=**"TextParagraph"** font-family=**"Liberation Sans, sans-serif"** font-size=**"635px"** font-weight=**"400"**><tspan class=**"TextPosition"** x=**"2654"** y=**"4121"**><tspan id=**"id4"** fill=**"rgb(0,0,128)"** stroke=**"none"** class=**"UrlField"** xlink:href=**"https://bugs.documentfoundation.org/"**><a xlink:href=**"https://bugs.documentfoundation.org/"**>**Mushroom**</a></tspan></tspan></tspan></text> <desc class=**"HyperlinkIdList"**>**id4**</desc> </g>

4.Re-open Hyperlink Dialog on the text

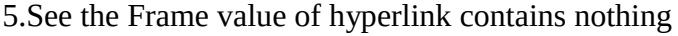

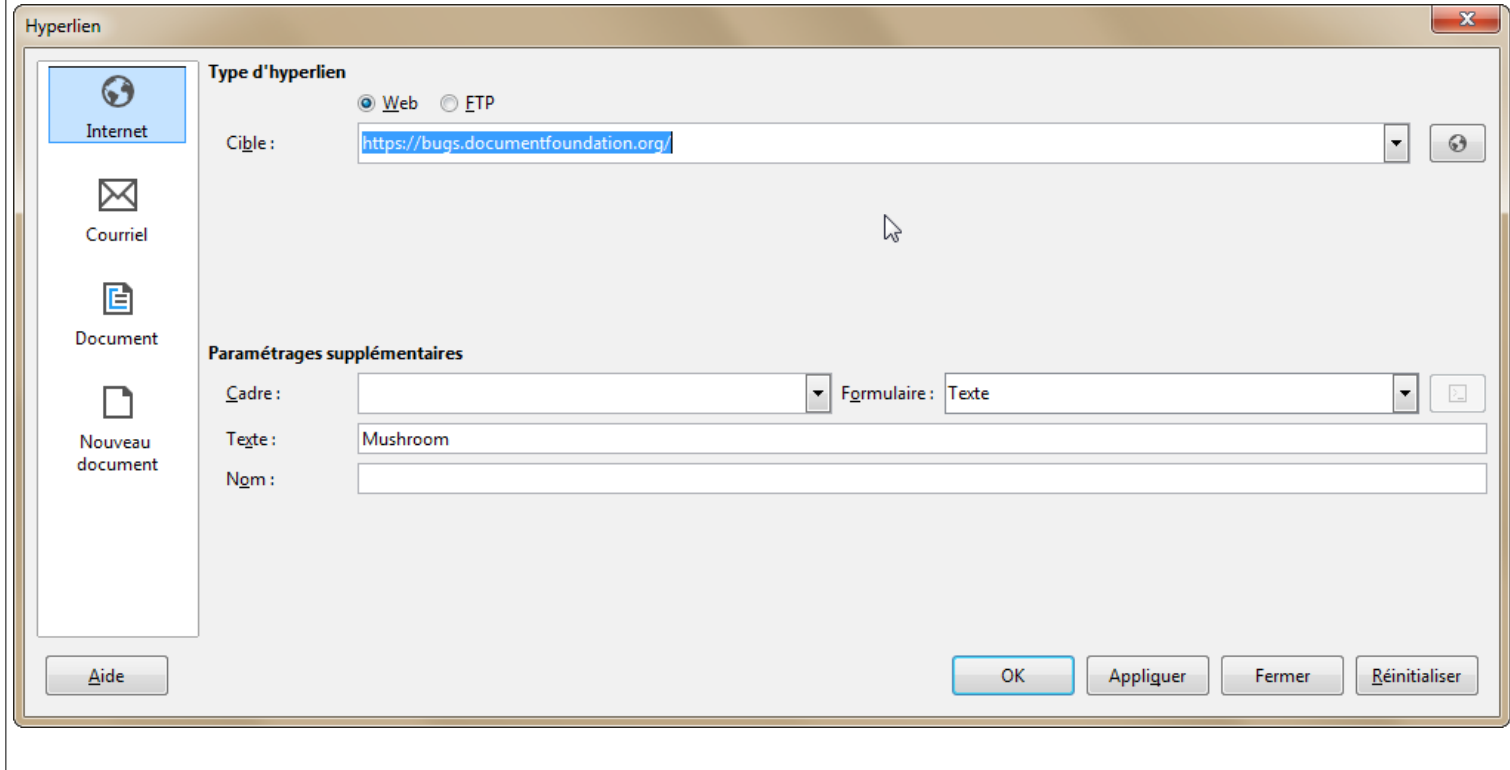